## **HOW TO DISPLAY TRANSLATED CAPTIONS FOR THE PTA GENERAL MEETING**

Welcome to the Broadview Thomson PTA General Meetings! We are so happy you are here, and we want to try to make sure our meetings include everyone in our school's community. We welcome anyone who wants to participate in person or via Zoom. If you are joining us via the video meeting link, you can try out the translation options available in Zoom.

**Step 1:** When you open the Zoom meeting link, you will see a prompt to select your speaking language. Select the language you prefer to be speaking during the meeting. Then click the "Save" button.

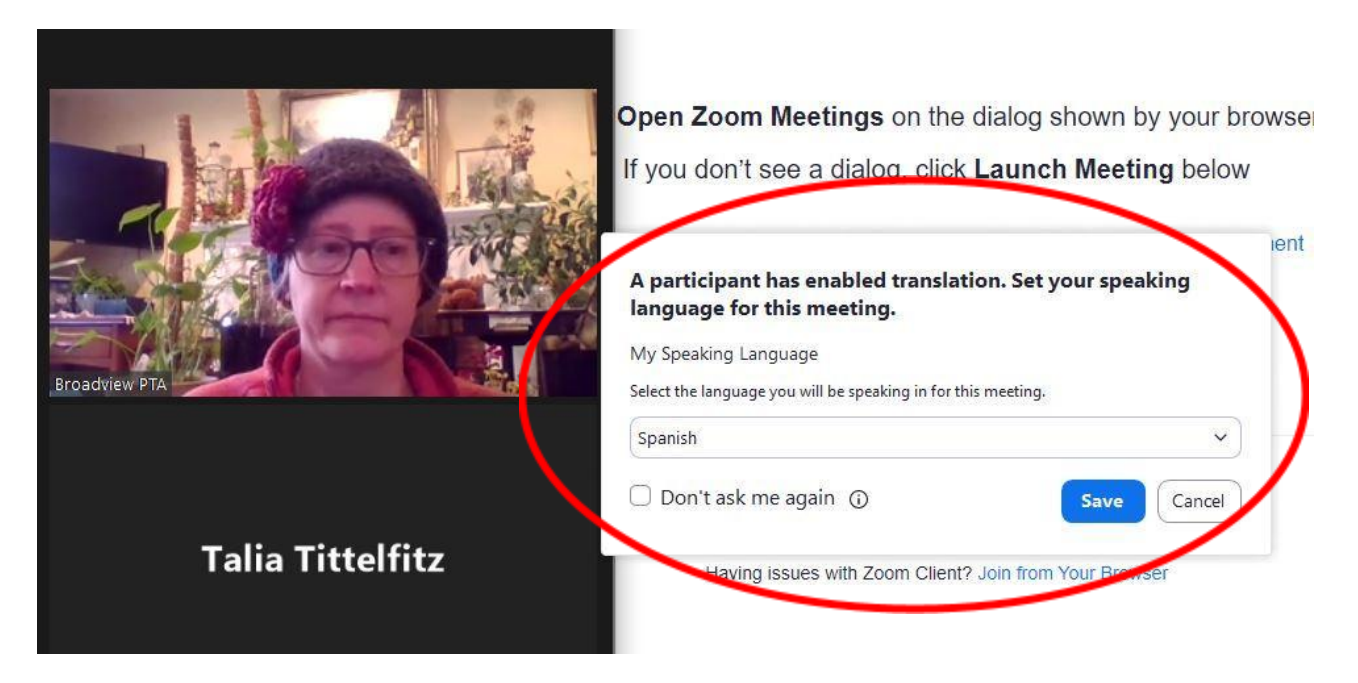

**Step 2**: Once the meeting has opened, click on the "Show Captions" button at the bottom of the screen.

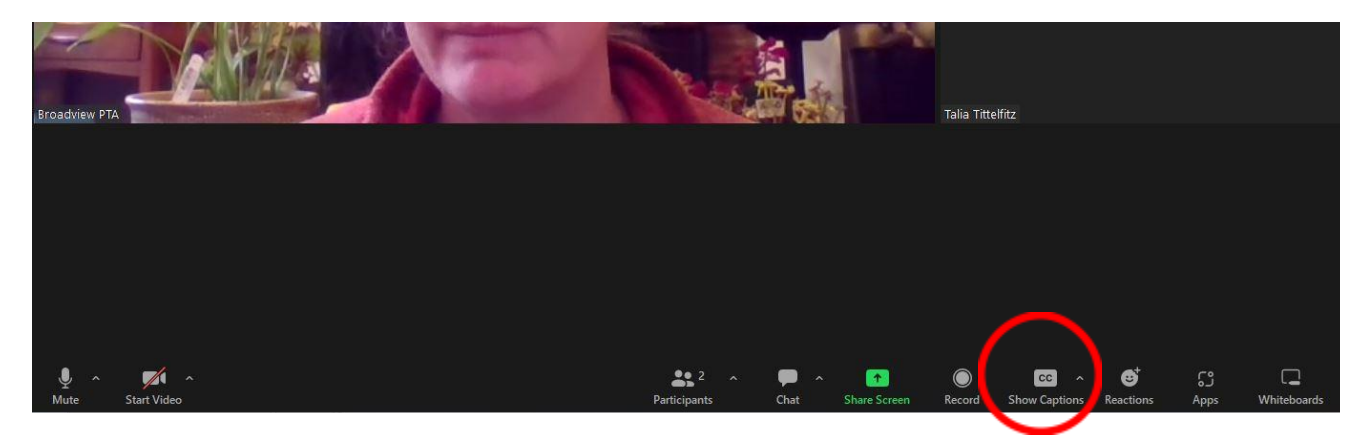

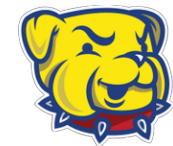

## **HOW TO DISPLAY TRANSLATED CAPTIONS FOR THE PTA GENERAL MEETING**

**Step 3**: This will open a menu option. By selecting a language for "Translate to," you will see captions translated into the language you prefer to read. You can also change "my speaking language" in this menu as well; if you speak during the meeting, this will allow Zoom to translate your spoken words into English captions for other participants.

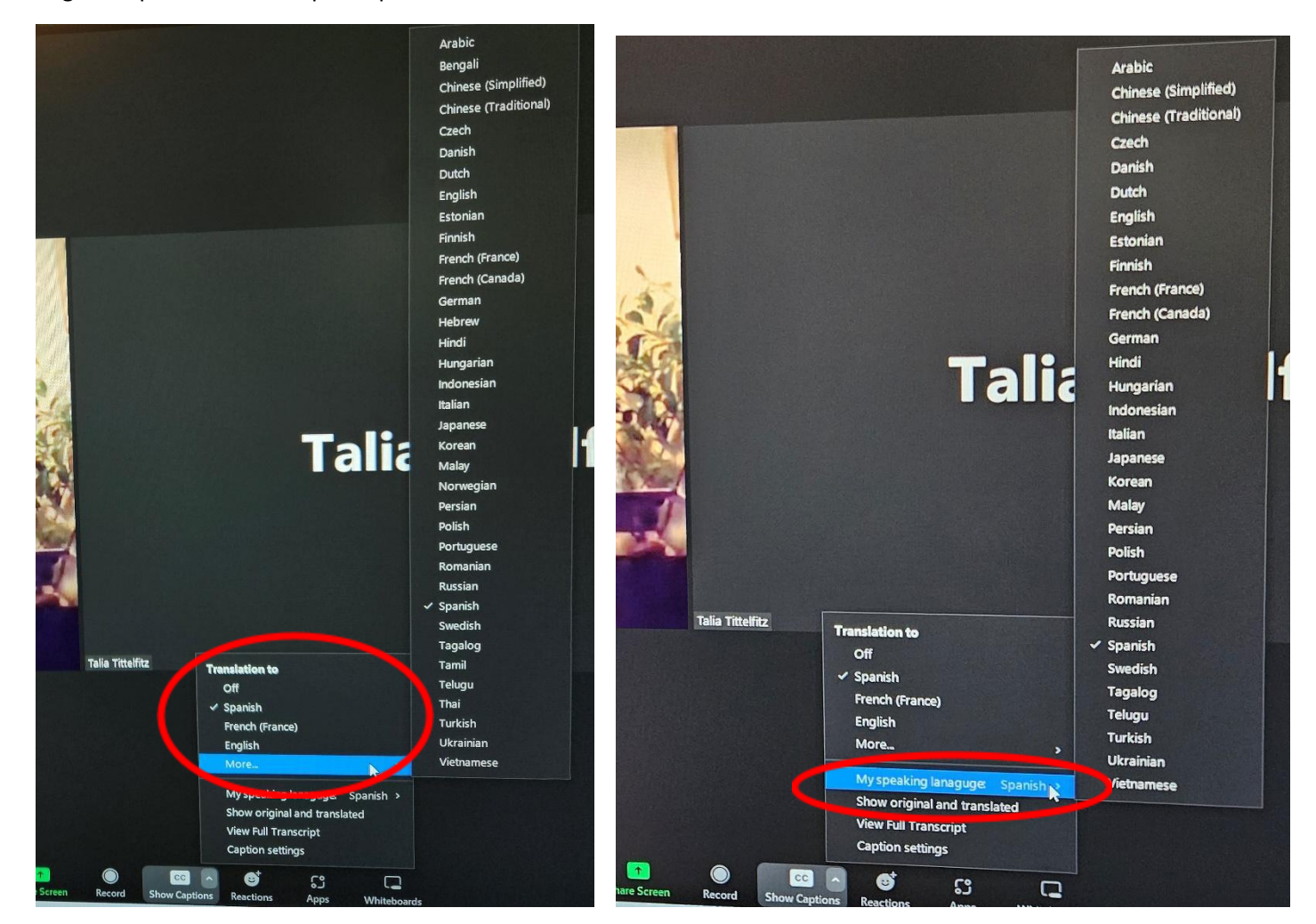

**Step 4**: Translated captions should appear at the bottom of your screen.

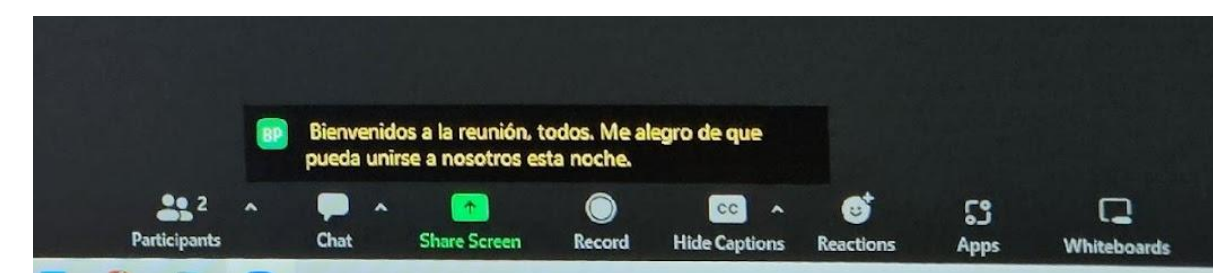

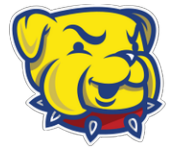

## **HOW TO DISPLAY TRANSLATED CAPTIONS FOR THE PTA GENERAL MEETING**

Lastly, the languages offered by Zoom translation include:

Arabic Chinese (Simplified and Traditional) Czech Danish Dutch English Estonian Finnish French (France or Canada) German Hindi Hungarian Indonesian Italian Japanese Korean Malay Persian Polish Portuguese Romanian Russian Spanish Swedish Tagalog Telugu Turkish Ukrainian Vietnamese

The PTA Board recognize that there are significant shortfalls with this list. Many languages spoken in our school community (such as Oromo or Amharic) are not offered via Zoom. If you or anyone you know would like to volunteer to provide interpretation in-person at our meetings or translations for languages not on this list, please contact [mckenzie.powell@broadviewthomsonpta.com](mailto:mckenzie.powell@broadviewthomsonpta.com) to discuss details.

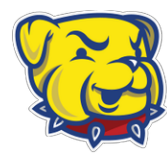